## 学籍档案查档流程

在校园实行封闭式管理期间,档案馆对校外查档用户提供电子 邮件远程查档服务。校内查档用户可登录企业微信号查档预约并上 传相关文件,也可根据需要在服务时间到馆查档。具体流程如下:

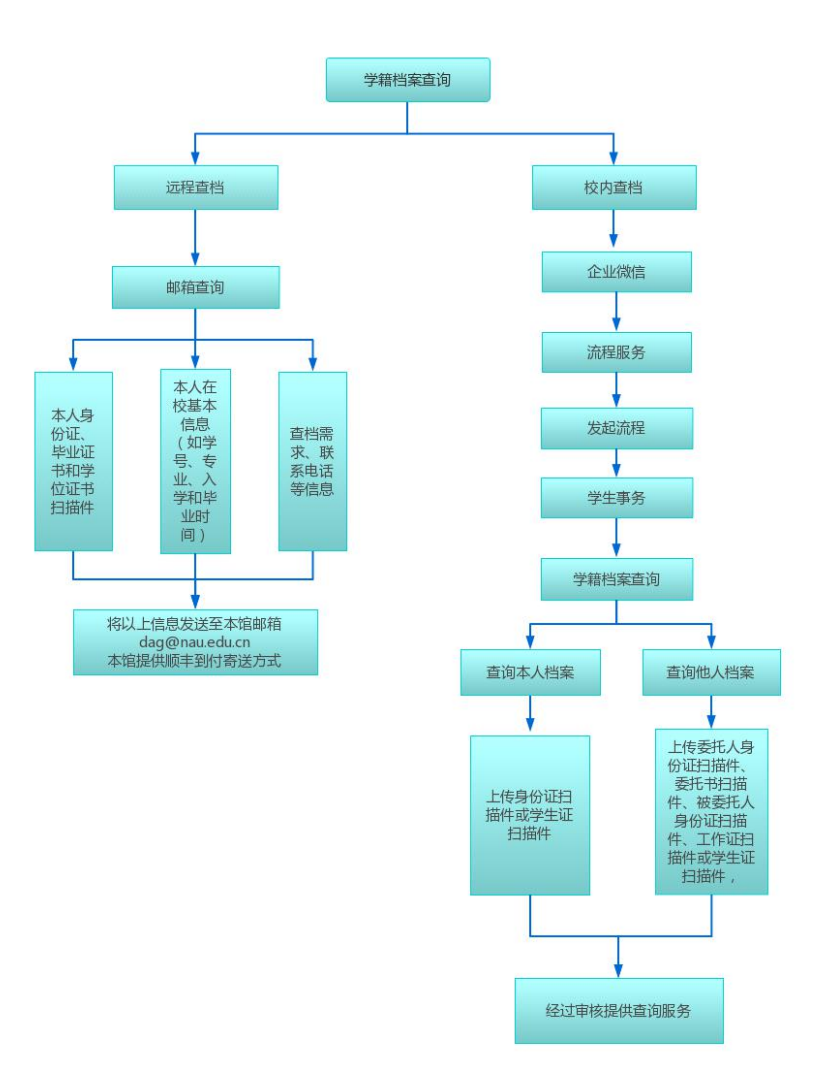

查询地点: 南京审计大学档案馆(中和楼 223)档案查询室 查询时间:周一至周五工作时间(法定节假日除外,寒暑假另行通知) 联系电话: 025-58318815

邮箱:dag@nau.edu.cn